**Para más información:** www.ontek.net | 902 566 048

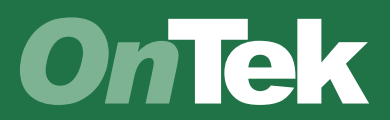

#### Navegar en celdas

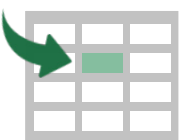

### Seleccionar y realizar acciones

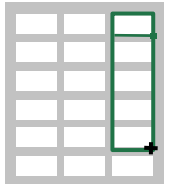

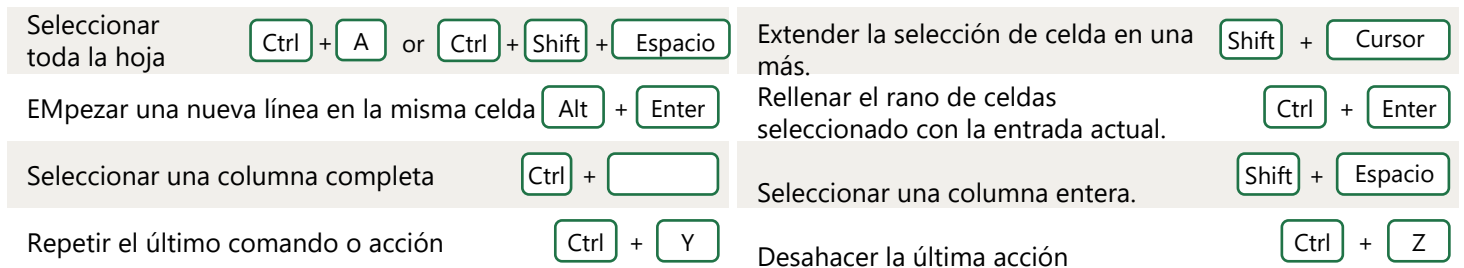

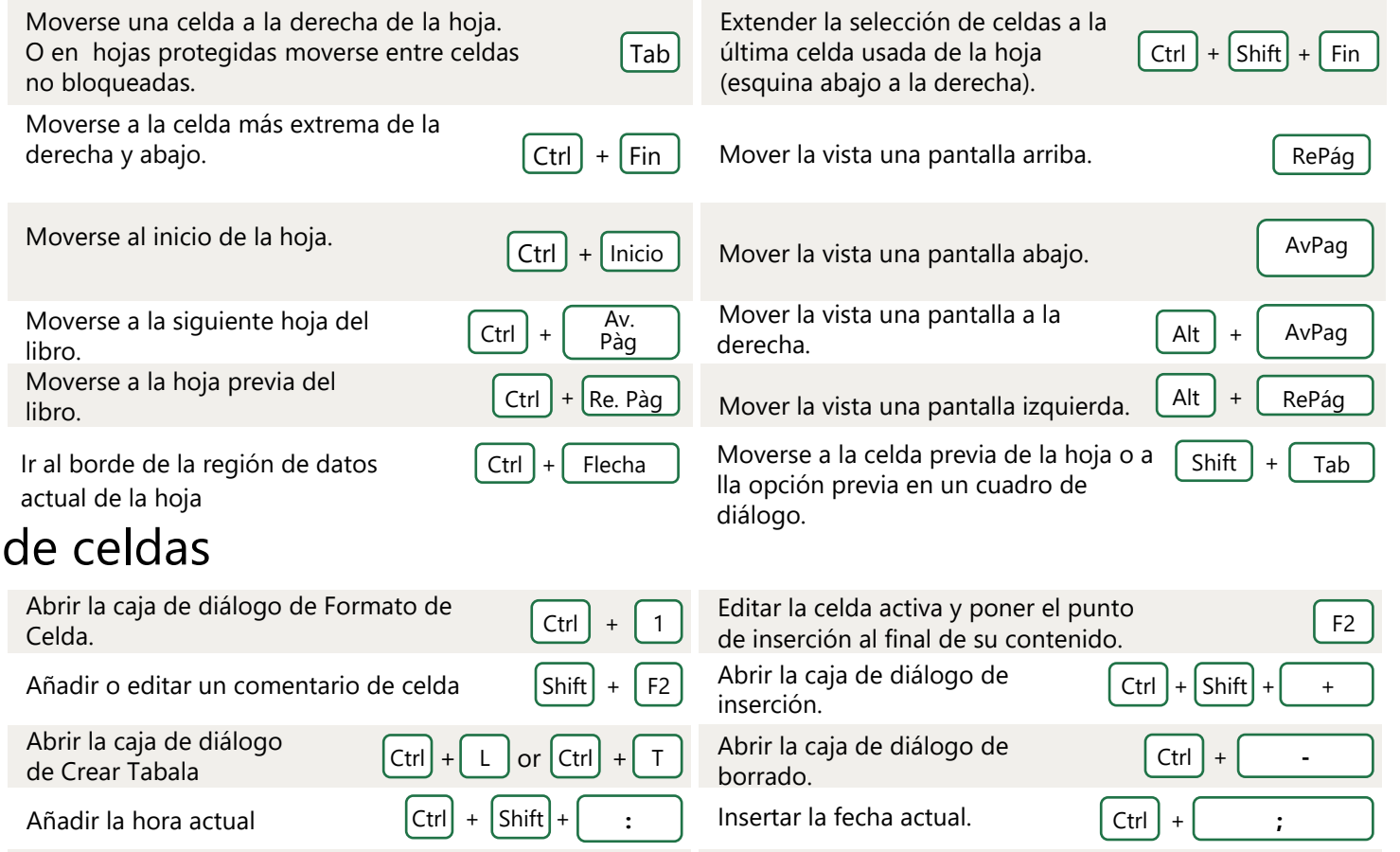

#### Formato

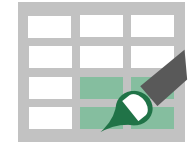

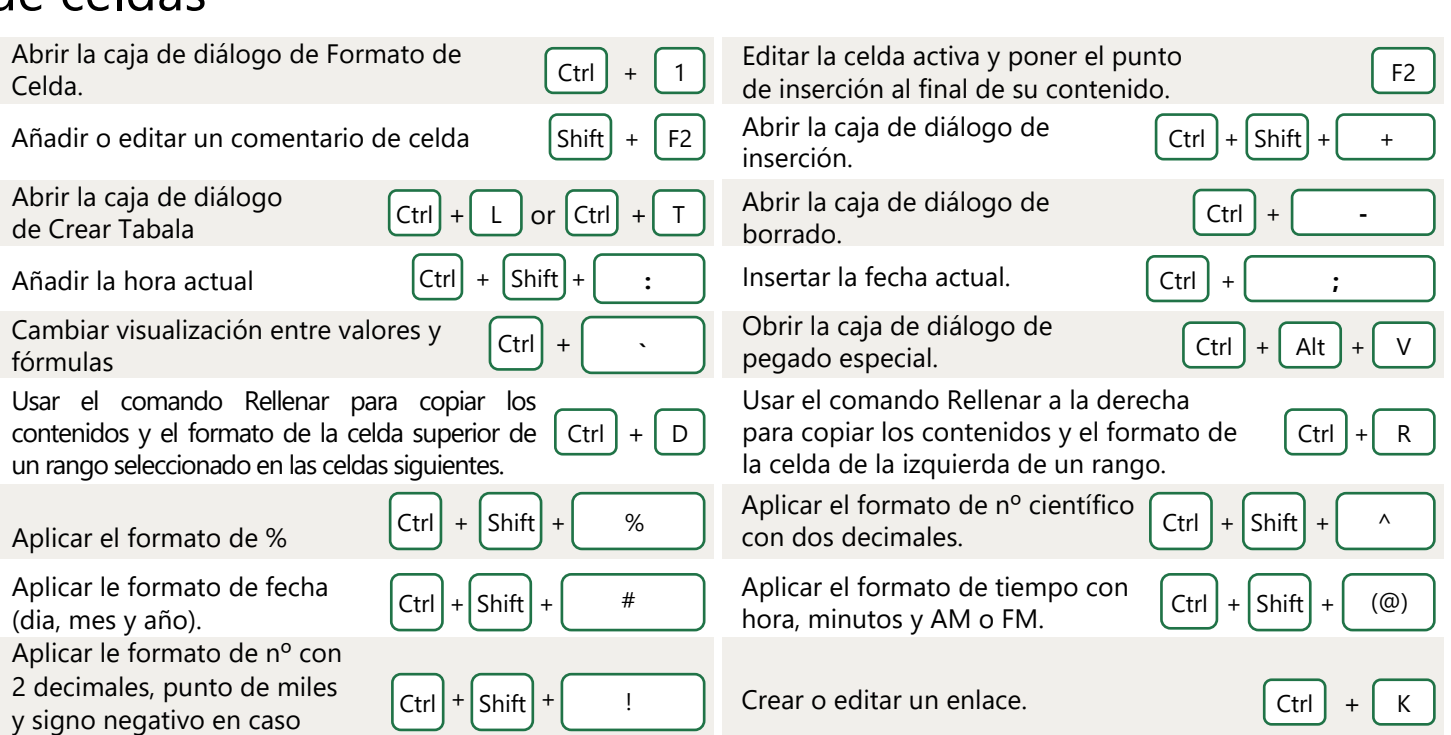

necesario

Verificar ortografía de la celda. F7

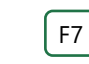

Mostrar las opciones de análisis rápido para las celdas seleccionadas que contienen datos.

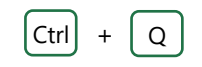

# **50 atajos de teclado de Excel que le ahorrarán tiempo**

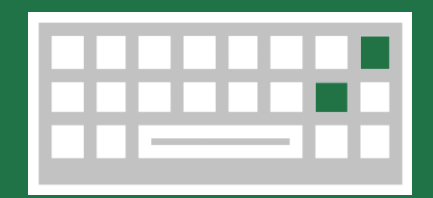

## De uso frecuente

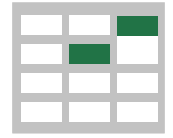

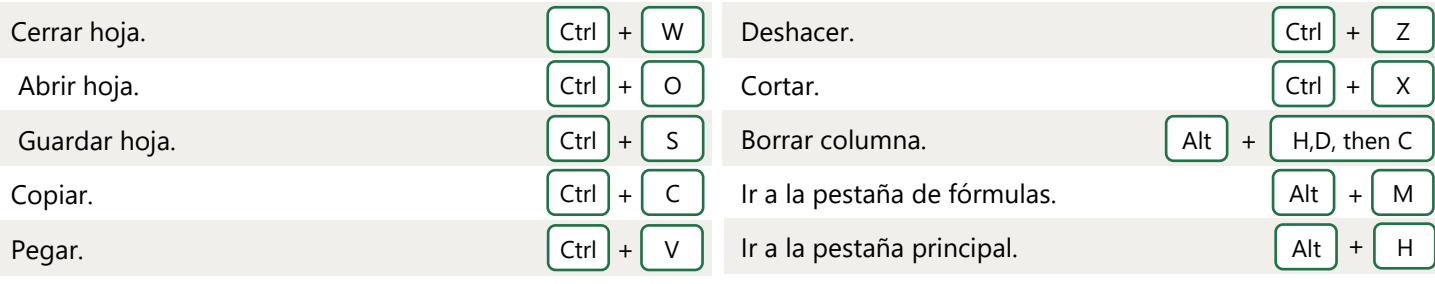